# T<sub>E</sub>X Live

for version 2014 October 2013

Karl Berry Peter Breitenlohner Norbert Preining <http://tug.org/tex-live>

This file documents the TEX Live system, etc.

Copyright © 2013 Karl Berry, Peter Breitenlohner, & Norbert Preining.

Permission is granted to make and distribute verbatim copies of this manual provided the copyright notice and this permission notice are preserved on all copies.

Permission is granted to copy and distribute modified versions of this manual under the conditions for verbatim copying, provided that the entire resulting derived work is distributed under the terms of a permission notice identical to this one.

Permission is granted to copy and distribute translations of this manual into another language, under the above conditions for modified versions, except that this permission notice may be stated in a translation approved by the TEX Users Group.

## Table of Contents

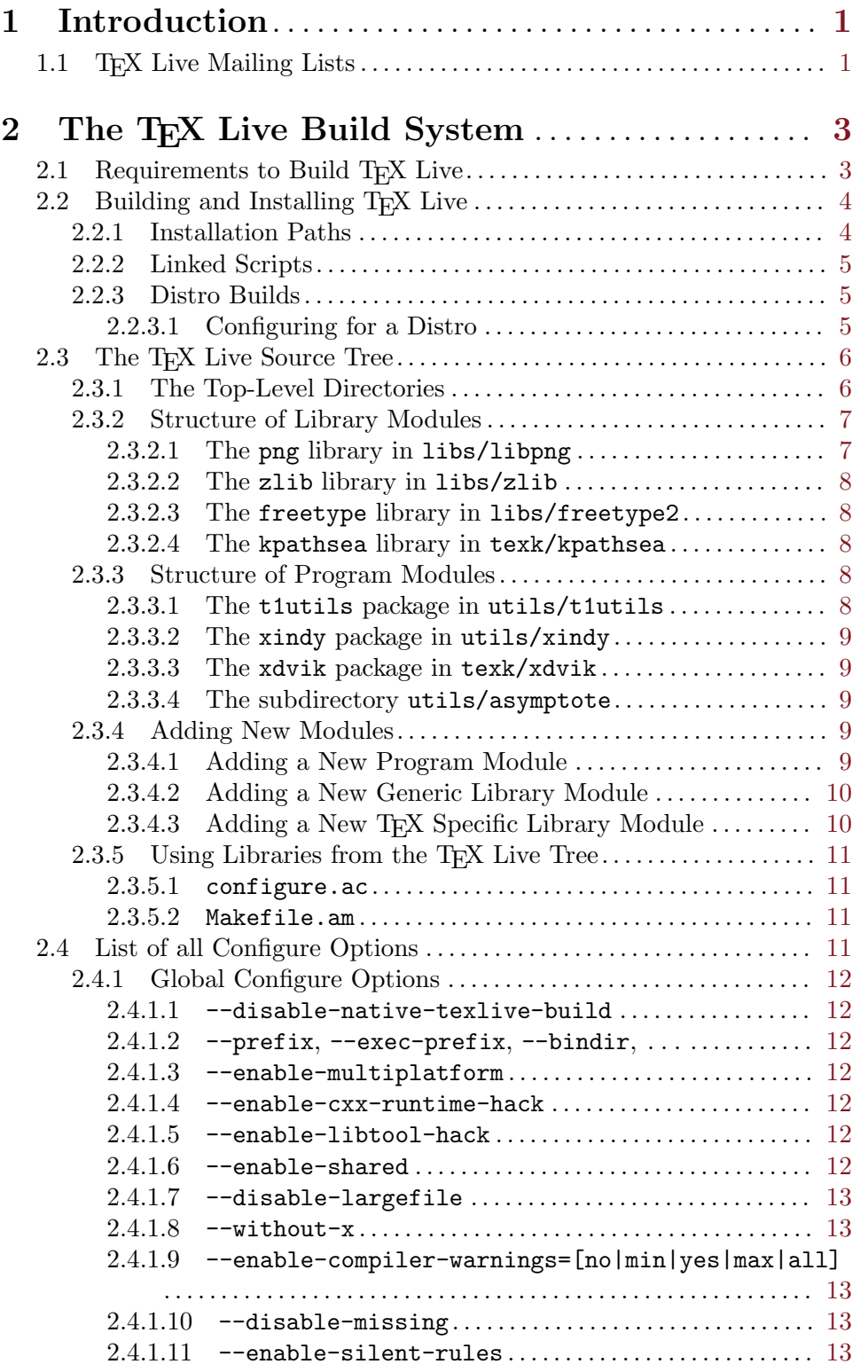

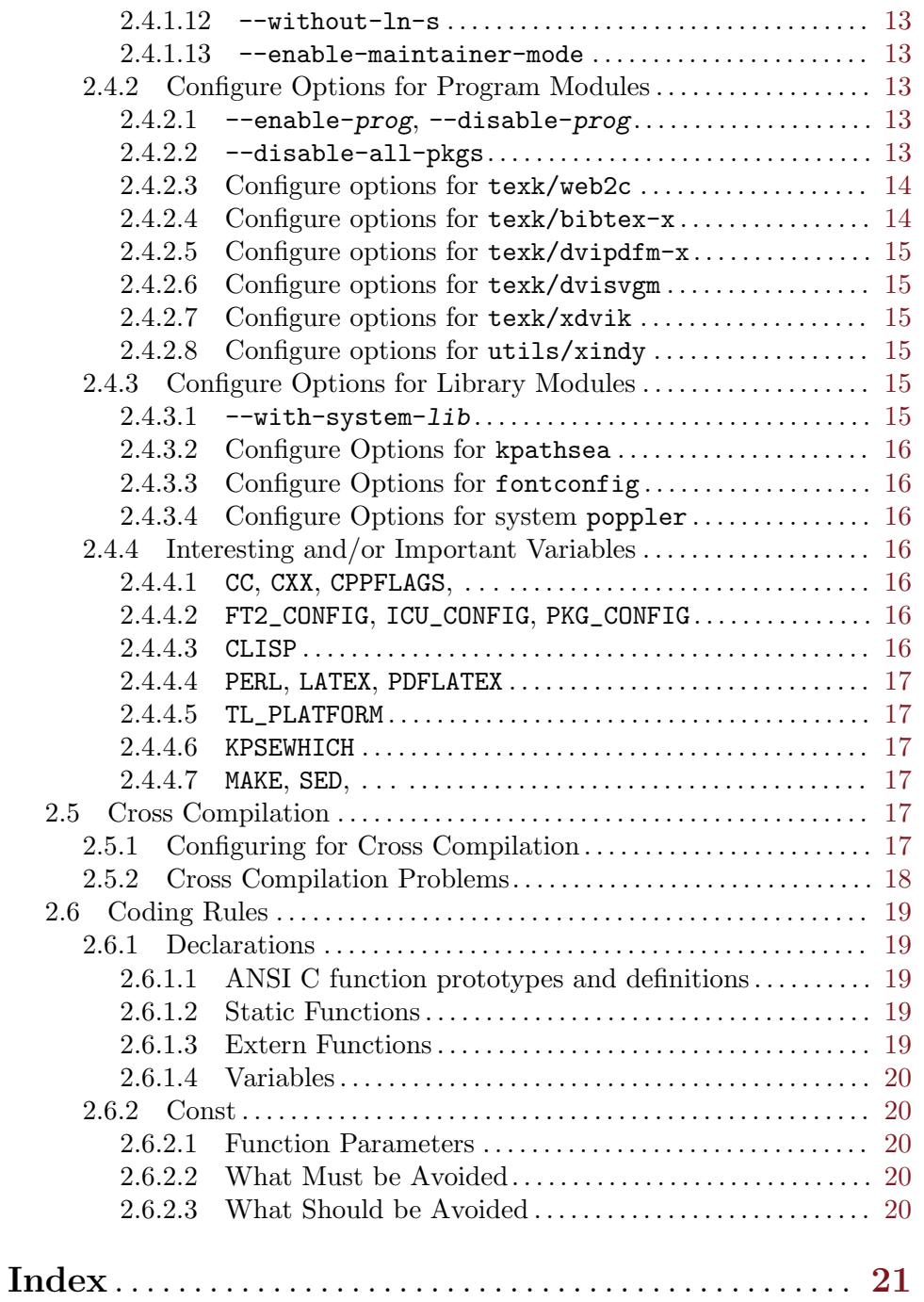

## <span id="page-4-0"></span>1 Introduction

This manual corresponds to version 2014 of the T<sub>EX</sub> Live system, released in October 2013.

### 1.1 TFX Live Mailing Lists

First, two common kinds of messages which should not go to any TeX Live list:

- Package bug reports must go to the package author. TEX Live redistributes what is on CTAN without changes.
- General TEX/LATEX usage questions should go to one of general help resources. The T<sub>EX</sub> Live lists are for T<sub>EX</sub> Live topics specifically.

The following mailing lists related to TEX Live are hosted on tug.org:

- <tex-live@tug.org> bug reports, package requests, license issues, and general TFX Live discussion of any kind.
- <tlbuild@tug.org> specifically about building the binaries from the sources included in TEX Live, and additional custom binaries.
- <tldistro@tug.org> specifically about packaging T<sub>E</sub>X Live for complete OS distributions.
- <tldoc@tug.org> specifically about the base T<sub>E</sub>X Live documentation and its translations.
- <tlsecurity@tug.org> specifically for security-related reports.

You can (un)subscribe to each or peruse their archives via the web interfaces listed above.

## <span id="page-6-0"></span>2 The T<sub>F</sub>X Live Build System

The TEX Live build system has been redesigned in 2009, using Autoconf, Automake, and Libtool. Thus

configure && make && make check && make install

or the more or less equivalent top-level Build script suffice to build and install the TEX Live programs, where make check performs various test of the generated programs that are not necessary but strongly recommend.

The main components of the T<sub>EX</sub> Live build system are T<sub>EX</sub> specific programs in subdirectories texk/prog, utility programs in subdirectories utils/prog, T<sub>E</sub>X specific libraries in the subdirectories  $\text{text/kpaths}$ ea and  $\text{text/kptexenc}$  used by the T<sub>E</sub>X specific programs, and generic libraries in subdirectories libs/lib.

The primary design goal is modularity. Each program and library module (or package) specifies its own requirements and properties, such as required libraries, whether an installed (system) version of a library can be used, configure options to be seen at the top-level, and more. An explicit list of all available modules is only kept in one central place.

A second, related goal is to configure and build each library before configuring any other (program or library) module using that library. This allows to check for properties and features of a library built as part of the T<sub>E</sub>X Live tree in much the same way as for a system version of that library.

All generic libraries and several programs are maintained independently. The corresponding modules use (parts of) the distributed source tree and document any modifications of that source tree.

All this should simplify upgrading of modules maintained independently and/or integrating new modules into the TEX Live build system.

### 2.1 Requirements to Build T<sub>F</sub>X Live

Building the TEX Live programs requires

- C and C++ compilers
- GNU make

and uses the libraries included in the T<sub>EX</sub> Live source tree. There are, however, some additional requirements

- xindy requires GNU clisp and in addition perl, latex, and pdflatex to build the rules and/or documentation.
- Autodetection of the T<sub>E</sub>X Live platform name for biber requires perl.
- xpdfopen and xdvik require X11 headers and libraries (often a "development" package, not installed by default).
- XeTeX requires an Objective C++ compiler under Mac OS X or otherwise libfontconfig (again both headers and library).
- Modification of any .y or .1 source files requires bison or flex to updatete the corresponding C sources.
- Modification of any part of the build system (M4 macros, configure.ac, Makefile.am, or their fragments) requires GNU M4, GNU Autoconf, GNU Automake, and GNU Libtool to update the generated files.

<span id="page-7-0"></span>Without the required tools modifying such files or building these programs must avoided, e.g., via --disable-xindy or --without-x.

### 2.2 Building and Installing T<sub>EX</sub> Live

The top-level Build script can be used to configure and build everything in a subdirectory (root of the build tree, default Work), install everything in an other subdirectory (default inst), and finally run make check. Several details of this process can be specified via environment variables and a few leading options; all remaining arguments (assignments or options) are passed to the configure script. Or one can run configure and make in a suitable empty subdirectory.

Running the top-level configure script configures just the top-level and the subdirectories libs, utils, and texk. Running make at the top-level first iterates over all TFX specific libraries, and then runs make in libs, utils, and texk to iterate over all generic libraries, utility programs, and TEX specific programs. These iterations consist of two steps:

(1) For each library or program module not yet configured run configure adding the configure option --disable-build if the module need not be built or otherwise run make all. (2) For each library or program module that must be built run make for the selected tar $get(s)$ : default or all to (re-)build, check to run tests, install etc.

Running the top-level make a second time iterates again over all library and program modules and rebuild rebuild as necessary due to modified source files.

In case configuring or building a module fails, one could fix the problem, remove the subdirectory for the module from the build tree, and rerun the top-level make (or Build script with --no-clean as additional first argument).

With the configure option  $-\text{distance}$ -all-pkgs all program and library modules are configured but none of them are built. The Makefile for each such module contains all build rules and dependencies and can be invoked to build an individual program or library and causes to first build any required libraries. This build "on demand" procedure is used, e.g., in the luatex repository to build LuaT<sub>E</sub>X, essentially from a subset of the complete TEX Live tree. Similarly, when, e.g., building  $\varepsilon$ -TEX has been disabled (as by default), one can run make etex (or make etex.exe) in texk/web2c/ to build  $\varepsilon$ -T<sub>E</sub>X (altough there is no simple way to install  $\varepsilon$ -T<sub>E</sub>X.

The T<sub>EX</sub> Live build system carefully formulates dependencies as well as make rules when a tool (such as tangle, ctangle, or convert) creates several output files. This allows for parallel builds (make  $-j$  n with  $n>1$  or even make  $-j$ ) that can considerably speed up the TEX Live build on multi core systems. Further speed up can be achieved by using a configure cache file, i.e., with the top-level configure option -C.

The command make dist (at the top-level) creates a tarball tex-live-yyyy-mm $dd.$  tar.xz from the T<sub>E</sub>X Live source tree, whereas make dist-check also verifies that this tarball can be used to build and install all of T<sub>E</sub>X Live.

#### 2.2.1 Installation Paths

Running make install (or make install-strip) installs executables in bindir, libraries in libdir, headers in includedir, data (including "linked scripts") in datarootdir/texmf-dist, manpages in mandir, and TFX info files in infodir. The values of these directories are determined by configure and can be specified explictly as

<span id="page-8-0"></span>options such as  $-\text{prefix}=\text{prefix}$  or  $-\text{binding}=\text{binding}$ ; otherwise they are given by their usual Autoconf defaults

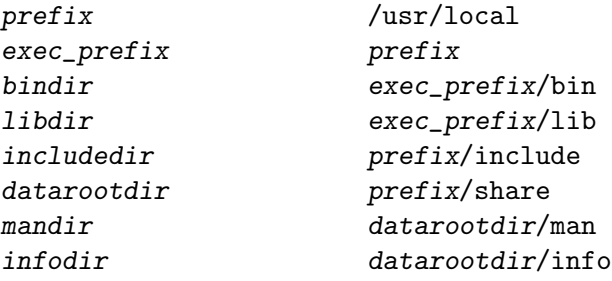

and modified as follows:

- If the option --enable-multiplatform is given (or implied for a native T<sub>E</sub>X Live build), *(host*, i.e., the canonical host name is appended to *bindir* and *libdir*.
- In a native T<sub>E</sub>X Live build datarootdir is set to prefix, mandir to prefix/texmf-dist/doc/man, and infodir to prefix/texmf-dist/doc/info.

The top-level configure script displays all these installation paths.

For a native T<sub>EX</sub> Live build either for the T<sub>EX</sub> Live DVD or for an additional platform the contents of bindir should be copied to the directory Master/bin/arch of the T<sub>E</sub>X Live tree where arch is the T<sub>EX</sub> Live platform name corresponding to canonical host name host, the contents of *libdir* and *includedir* can be discarded, and everything else should match files already present in the T<sub>E</sub>X Live tree.

#### 2.2.2 Linked Scripts

Quite a few executables are architecture independent Shell, Perl, or other scripts. Some of them are maintained as part of the TEX Live source tree, but most are maintained elsewhere with copies under texk/texlive/linked\_scripts. They are installed under datarootdir/texmf-dist/scripts; for Unix-like systems there is a symbolic link pointing, e.g., from bindir/ps2eps to datarootdir/texmf-dist/scripts/ps2eps/ps2eps.pl whereas for Windows bindir/ps2eps.exe is a copy of a small standard binary serving the same purpose. One reason for all this is to avoid having many copies for the same script, but most importantly this allows to invoke the same Perl or other script under Windows.

#### 2.2.3 Distro Builds

Although they use the same code base, building for a TEX Live binary distribution as shipped by the user groups may be quite different from a 'distro' build for, e.g., some kind of Linux distribution, a \*Bsd or Mac OS X port, or similar.

While a T<sub>EX</sub> Live binary distribution uses shared libraries (libc, libm, X11 libraries, and libfontconfig) only when absolutely necessary, a distro might use as many shared libraries as possible, including TEX specific libraries such as libkpathsea. In addition the installation paths will, in general, be quite different.

#### 2.2.3.1 Configuring for a Distro

```
For a distro build you must use
  --disable-native-texlive-build
and should use
```
<span id="page-9-0"></span>--with-banner-add=/SomeDistro to identify your distro. You may specify --enable-shared to build shared TFX specific libraries and might add --disable-static to not build the static ones. You would like to use  $--with-system-lib$  for as many libraries as possible and may then have to add  $--with$ lib-includes=dir and/or  $--with-lib-libdir=dir.$ You should specify --prefix=/usr or perhaps --prefix=/opt/TeXLive and may have to add --libdir=\\${exec\_prefix}/lib64

for 64bit bi-arch (Linux) systems.

To make a usable T<sub>EX</sub> installation, you need (thousands of) support files in addition to the binaries that are built and installed here. The support files are maintained completely independently. The best basis for dealing with them is the TEX Live (plain text) database and/or the T<sub>E</sub>X Live installer.

### 2.3 The T<sub>F</sub>X Live Source Tree

The T<sub>EX</sub> Live source tree is the subtree rooted at Build/source of the complete T<sub>EX</sub> Live tree and contains the sources for all T<sub>EX</sub>. Live executables as well as make rules to build and install them together with some of their support files.

### 2.3.1 The Top-Level Directories

In general, the T<sub>EX</sub> Live build system uses the latest released versions of the GNU build tools, installed directly from the original GNU releases (e.g., by building them with

```
configure --prefix=/usr/local/gnu
```
and having PATH start with /usr/local/gnu/bin). Currently these are

```
autoconf (GNU Autoconf) 2.69
automake (GNU automake) 1.14
ltmain.sh (GNU libtool) 2.4.2
bison (GNU Bison) 3.0
flex 2.5.37
m4 (GNU M4) 1.4.17
makeinfo (GNU texinfo) 5.2
```
These versions should be used to update the generated files (e.g., configure or Makefile.in) in all or parts of the  $T_FX$  Live tree when some of their sources have been changed. This can be done explicitly with the top-level reautoconf script or implicitly by using the configure option --enable-maintainer-mode.

The files in the SVN repository are all up to date, but this need not be reflected by their timestamps. In order not to run bison, flex, or makeinfo it may be necessary to touch the generated  $(c, h, or .info)$  files. With  $--enable-maintainer-mode mode it may also$ be necessary to touch first aclocal.m4, then configure and config.h.in (or c-auto.in), and finally all Makefile.in files.

<span id="page-10-0"></span>The files config.guess, config.sub, etc. for most packages are kept centrally in build-aux/, sourced from GNU Gnulib (<http://www.gnu.org/software/gnulib>), which in turn pulls them from their ultimate upstream source repository. There are, however, independent copies in, e.g., libs/freetype2/freetype-\*/builds/unix/, and similar places. The reautoconf script does not take care of those, but a TEX Live cron job keeps them in sync (nightly).

The subdirectories  $m4$  and am contain M4 macros and Makefile. am fragments respectively, all of them used in many places.

The file m4/kpse-pkgs.m4 contains lists of all program and library modules; missing modules are, however, silently ignored. Each such module contributes fragments defining its capabilities and requirements to the configure.ac scripts at the top-level and in the subdirectiories libs, utils, and texk. The fragments from program modules supply configure options to disable or enable building them, those from library modules specify if an installed (system) version of that library can be used. This decides which modules need to be built, although all modules must be configured for the benefit of make targets such as dist or distcheck.

The subdirectory extra contains things which are not part of the TeX Live build, but are present for convenience, e.g., epstopdf developed here or xz required by the T<sub>E</sub>X Live installer.

#### 2.3.2 Structure of Library Modules

The structure of library modules is best explained with a few examples.

#### 2.3.2.1 The png library in libs/libpng

This generic library uses the distributed source tree in, e.g., libpng-1.5.17 with all modifications recorded in libpng-1.5.17-PATCHES/\*. The configure.ac fragment ac/withenable.ac contains

```
KPSE_WITH_LIB([libpng], [zlib])
```
with the module name and indicating the dependency on zlib. A third argument tree would specify that the library from the T<sub>EX</sub> Live tree can not be replaced by a system version. That not being the case, a second fragment ac/libpng.ac contains

```
KPSE_TRY_LIB([libpng],
                   [#include <png.h>],
                   [png_structp png; png_voidp io; png_rw_ptr fn;
     png_set_read_fn(png, io, fn);])
and provides the simple C code
```

```
#include <png.h>
int main ()
{ png_structp png; png_voidp io; png_rw_ptr fn;
  png_set_read_fn(png, io, fn);
  return 0; }
```
used to verify the usability of a system version. The similar macro KPSE\_TRY\_LIBXX would provide some C++ code. These fragments are included by configure.ac at the top levels.

A proxy build system (configure.ac, Makefile.am, and include/Makefile.am) ignores the distributed one and consequently a few generated files and auxiliary scripts are <span id="page-11-0"></span>removed from the distributed source tree. The public headers png.h, pngconf.h, and pnglibconf.h are 'installed' (as symlinks) under include/ in the build tree exactly as they are for a system version under, e.g., usr/include/.

The module is supplemented by the file m4/kpse-libpng-flags.m4 that defines the M4 macro KPSE\_LIBPNG\_FLAGS used by all modules depending on this library in their configure.ac to generate the make variables LIBPNG\_INCLUDES for use in CPPFLAGS, LIBPNG\_LIBS for use in LDADD, LIBPNG\_DEPEND for use as dependency, and LIBPNG\_RULE defining make rules to rebuild the library.

In addition m4/kpse-libpng-flags.m4 supplies the configure option --with-systemlibpng and uses pkg-config to determine the flags required for the system library.

#### 2.3.2.2 The zlib library in libs/zlib

This generic library is quite analogous to libpng but does not depend on any other library. The file m4/kpse-zlib-flags.m4 supplies the configure option --with-system-zlib as well as --with-zlib-includes and --with-zlib-libdir to specify non standard locations of the zlib headers and/or library.

#### 2.3.2.3 The freetype library in libs/freetype2

This module uses a wrapper build system with an almost trivial configure.ac and with Makefile.am that invokes configure and make for the distributed source, followed by make install with the build tree as destination. The flags required for the system library are obtained through freetype-config.

#### 2.3.2.4 The kpathsea library in texk/kpathsea

This is one of the T<sub>EX</sub> specific libraries that are maintained as part of T<sub>EX</sub> Live. Other than the generic libraries they are (static and/or shared) Libtool libraries and are installed together with the programs. They are, however, not part of the TFX Live DVD as distributed by T<sub>F</sub>X user groups.

It is possible, although quite unusual to specify the configure option --with-systemkpathsea in order to use a system version of the library and it may then be necessary to specify --with-kpathsea-includes and/or --with-kpathsea-libdir.

In addition to ac/withenable.ac and ac/kpathsea.ac there is a third fragment ac/mktex.ac included by both ac/withenable.ac and configure.ac that supplies configure options such as --enable-mktextfm-default determining the compile time default whether or not to run mktextfm to generate a missing .tfm file. Note, however, that the command line options  $-mk\texttt{text}$ tfm or  $-no-mk\texttt{text}$ tfm for TFX-like engines override this default.

#### 2.3.3 Structure of Program Modules

The structure of program modules is again best explained with a few examples.

#### 2.3.3.1 The t1utils package in utils/t1utils

Once again we use the distributed source tree t1utils-1.37 with modifications documented in t1utils-1.37-PATCHES/\* and a proxy build system consisting of configure.ac and Makefile.am. The fragment ac/withenable.ac contains

#### <span id="page-12-0"></span>KPSE\_ENABLE\_PROG([t1utils])

specifying the module name without any dependencies and supplies the configure option --disable-t1utils.

#### 2.3.3.2 The xindy package in utils/xindy

This module uses the distributed source tree xindy-2.4 with modifications documented in xindy-2.4-PATCHES/\*, a proxy configure.ac, and a wrapper Makefile.am that descends into xindy-2.4. This requires that the distributed Makefiles allow a VPATH build, can handle all targets, and do not refer to  $ftopsrcdir$  or  $ftop_burladir$ . The fragment ac/withenable.ac contains

```
KPSE_ENABLE_PROG([xindy], , [disable native])
m4_include(kpse_TL[utils/xindy/ac/xindy.ac])
m4_include(kpse_TL[utils/xindy/ac/clisp.ac])
```
where disable in the third argument indicates that xindy is only built if explicitly enabled by --enable-xindy (because it requires clisp) and native disallows cross compilation. The additional fragments ac/xindy.ac and ac/clisp.ac specify more configure options to be seen at the top-leved with ac/xindy.ac also included by configure.ac.

#### 2.3.3.3 The xdvik package in texk/xdvik

This package is maintained as part of the T<sub>EX</sub> Live tree with sources in its top-level and the subdirectory gui. The fragment ac/withenable.ac contains

```
dnl extra_dirs = texk/xdvik/squeeze
KPSE_ENABLE_PROG([xdvik], [kpathsea freetype2], [x])
m4_include(kpse_TL[texk/xdvik/ac/xdvik.ac])
```
and specifies the dependency on the kpathsea, freetype, and X11 libraries. The M4 comment (following dnl) signals the subsidiary squeeze/configure.ac. This is needed because the main executable  $xdvi-bin$  (to be installed as, e.g.,  $xdvi-xaw$ ) is for the host system whereas the auxiliary program squeeze/squeeze has to run on the build system and in a cross compilation they differ. The additional fragment ac/xdvik.ac is also included by configure.ac and supplies the configure option --with-xdvi-x-toolkit also seen at the top-level.

#### 2.3.3.4 The subdirectory utils/asymptote

This subdirectory contains the sources for asy and xasy but due to its complexity and prerequisites (e.g., libGL) it is not part the TEX Live build system. These programs must be built and installed independently, but are contained in the T<sub>E</sub>X Live DVD together with their support files.

#### 2.3.4 Adding New Modules

#### 2.3.4.1 Adding a New Program Module

A T<sub>EX</sub> specific program module in a subdirectory  $text{texk}/$ *prog* may use the T<sub>EX</sub> specific libraries and is included by adding its name prog to the M4 list kpse\_texk\_pkgs defined in m4/kpse-pkgs.m4. A generic program module in a subdirectory utils/prog must not use the T<sub>E</sub>X specific libraries and is included by adding its name prog to the M4 list

<span id="page-13-0"></span>kpse\_utils\_pkgs in m4/kpse-pkgs.m4. Apart from the program sources and build system (configure.ac and Makefile.am) the subdirectory texk/prog or utils/prog must provide a fragment ac/withenable.ac that contains the M4 macro KPSE\_ENABLE\_PROG defined in m4/kpse-setup.m4 with *prog* as mandatory first argument and three optional arguments: a list of required libraries from the TEX Live tree, a list of options (disable if this module is not to be built without the configure option --enable-prog, native if cross compilation is not possible, x if the program requires X11 libraries), and a comment added to the help text for the configure option --enable-prog or --disable-prog.

If the module requires specific configure options to be seen at the top-level, they should be defined in an additional fragment ac/prog.ac included from ac/withenable.ac and configure.ac.

#### 2.3.4.2 Adding a New Generic Library Module

A generic library module in a subdirectory libs/lib must not depend on T<sub>E</sub>X specific libraries and is included by adding its name lib to the M4 list kpse\_libs\_pkgs in  $m4/kpse-pkgs.m4$  (before other libraries from the T<sub>EX</sub> Live tree it depends on). As for program modules the subdirectory libs/lib must contain the sources and build system for the library (and any installable support programs) and a fragment ac/withenable.ac that contains the M4 macro KPSE\_WITH\_LIB defined in m4/kpse-setup.m4 with lib as mandatory first argument and two optional arguments: a list of required libraries from the TEX Live tree, and a list of options (currently only tree if this library can not be replaced by a system version).

If a system version can be used, a second fragment ac/lib.ac containing the M4 macro KPSE\_TRY\_LIB (or KPSE\_TRY\_LIBXX) with lib as mandatory first argument and two additional arguments for the Autoconf macro AC\_LANG\_PROGRAM used to compile and link a small  $C$  (or  $C^{++}$ ) program as sanity check for using the system library.

In addition a file m4/kpse-lib-flags (at the top-level) must define the M4 macro KPSE\_ LIB\_FLAGS (all uppercase) setting up the make variables LIB\_INCLUDES, LIB\_LIBS, LIB\_ DEPEND, and LIB\_RULE with the values required for CPPFLAGS, LDADD, dependencies, and a (multiline) make rule to rebuild the library when necessary, all that for the library from the T<sub>EX</sub> Live tree or perhaps for a system version.

If a system library is allowed KPSE\_LIB\_FLAGS also provides the configure option --withsystem-lib and uses the additional M4 macro KPSE\_LIB\_SYSTEM\_FLAGS to generate the make variables for a system library. Furthermore the definition of the M4 macro KPSE\_ALL\_ SYSTEM\_FLAGS in m4/kpse-pkgs.m4 must be extended by the line

AC\_REQUIRE([KPSE\_LIB\_SYSTEM\_FLAGS])

#### 2.3.4.3 Adding a New TFX Specific Library Module

A TEX specific library module in a subdirectory texk/lib may depend on other TEX specific libraries but must not depend on any generic library from the T<sub>E</sub>X Live tree. It is included as is a generic library module with these modifications:

- The library name lib is added to the M4 list kpse\_texlibs\_pkgs also in m4/kpse-pkgs.m4.
- The fragment ac/withenable.ac must use KPSE\_WITH\_TEXLIB.

### <span id="page-14-0"></span>2.3.5 Using Libraries from the T<sub>F</sub>X Live Tree

The TEX Live build system provides Autoconf macros for all libraries in the TEX Live tree. A program requiring additional libraries must use standard Autoconf and Automake features (such as AC\_ARG\_WITH for search paths, AC\_CHECK\_LIB and AC\_CHECK\_FUNCS for library functions, or AC\_CHECK\_HEADERS for header files).

#### 2.3.5.1 configure.ac

In order to use, e.g., libpng (either an installed version or from the T<sub>E</sub>X Live tree) configure.ac must use

KPSE\_ZLIB\_FLAGS

KPSE\_LIBPNG\_FLAGS

to define the Make variables LIBPNG\_DEPEND, LIBPNG\_INCLUDES, LIBPNG\_LIBS, and LIBPNG\_RULE (and analogous ZLIB\_\* variables). To examine some libpng features, configure.ac must use

KPSE\_ADD\_FLAGS([zlib])

followed by tests for zlib features (if any) and

KPSE\_ADD\_FLAGS([libpng])

followed by tests for libpng features. These macros temporarily add appropriate values to CPPFLAGS and LIBS. The tests must be terminated by

```
KPSE_RESTORE_FLAGS
```
to restore CPPFLAGS and LIBS to their former values.

#### 2.3.5.2 Makefile.am

In order to use, e.g., libpng (and zlib) Makefile.am must add \${LIBPNG\_INCLUDES} \${ZLIB\_INCLUDES} to AM\_CPPFLAGS (or target specific target\_CPPFLAGS) and \${LIBPNG\_LIBS} \${ZLIB\_LIBS}

to LDADD or target\_LDADD, and should add

\${LIBPNG\_DEPEND} \${ZLIB\_DEPEND}

to target\_DEPENDENCIES such that rebuilding zlib and/or libpng causes the target to be rebuilt. Finally the two lines

@ZLIB\_RULE@

@LIBPNG\_RULE@

create the rules required to (re-)build zlib and libpng when necessary.

### 2.4 List of all Configure Options

Corresponding to the large number of program and library modules there are plenty of configure options, most of which are described here. The command

configure --help

at the top-level gives an exhaustive list of all global options and a few important module specific ones, whereas, e.g.,

```
texk/lcdf-typetools/configure --help
```
also displays the lcdf-typetools specific options not shown at the top-level. The help text also mentions several influential environment variables, but for TEX Live it is better to specify them as assigments on the command line.

<span id="page-15-0"></span>The ./Build script used to make the binaries shipped with TFX Live invokes the toplevel configure with a few additional options. Any defaults discussed below are those for the base configure script; invoking configure via ./Build may yield different results.

Defaults for most options are set at the top-level and propagated explicitly to all subdirectories. Options specified on the command line are checked for consistency but are never modified.

### 2.4.1 Global Configure Options

#### 2.4.1.1 --disable-native-texlive-build

If enabled (the default), build for a  $T_F X$  Live binary distribution as shipped by the user groups; this requires GNU make and implies --enable-multiplatform and --enable-cxxruntime-hack unless they are explicitly disabled and enforces --disable-shared.

If building TEX Live for a GNU/Linux or other distribution, this would be disabled and system versions of most libraries would be used (see below). This may require GNU make, but will also try without it.

A related option --enable-texlive-build is automatically passed to all subdirectories (and can not be disabled). Subdirectories that could also be built independently from the TEX Live tree (such as  $utils/xidy$  or  $text/dvippg)$  can use this option, e.g., to choose TEX Live specific installation directories.

#### $2.4.1.2$  --prefix, --exec-prefix, --bindir, ...

These options specify various installation directories as usual, all of them still prefixed by the value of an assignment for DESTDIR on the make command line (see Section "Installation in a temporary location" in GNU Automake).

#### 2.4.1.3 --enable-multiplatform

If enabled, install executables and libraries in platform dependent subdirectories of EPREFIX/bin and EPREFIX/lib (unless  $\neg$ -bindir=dir or  $\neg$ -libdir=dir is specified), where EPREFIX is the value given or implied for exec\_prefix. The values for bindir and libdir are automatically propagated to all subdirectories.

#### 2.4.1.4 --enable-cxx-runtime-hack

If enabled and when using g++, try to statically link with libstdc++, somewhat improving portability.

#### 2.4.1.5 --enable-libtool-hack

If enabled (at present the default for all platforms), prevents libtool from linking explicitly with dependency\_libs.

#### 2.4.1.6 --enable-shared

Build shared versions of the T<sub>F</sub>X specific (kpathsea and ptexenc) libraries; this is not allowed for a native TEX Live build.

#### <span id="page-16-0"></span>2.4.1.7 --disable-largefile

Omit large file support (LFS), needed on most 32-bit Unix systems for files with 2GB or more. The size of DVI and GF files must always be  $\langle$  2GB. With LFS there should be no limit on the size of PDF files created by pdftex or PS files created by dvips. The size of PDF images included by pdftex must, however, be  $\langle$  4GB when using xpdf and  $\langle$  2GB when using older versions of poppler (even on 64-bit systems with LFS), whereas poppler Version 0.23 and later imposes no such limit.

#### $2.4.1.8$  --without-x

Disable all programs using the X Window System.

#### $2.4.1.9$  --enable-compiler-warnings= $[no|min|yes|max|all]$

Enable various degrees of compiler warnings for (Objective) C and C++. The default is yes in maintainer-mode and min otherwise. This option defines WARNING\_[OBJ]C[XX]FLAGS but these flags are not used in all library and program modules. Using them should help to resolve portability problems.

At the moment these warning flags are only defined for the GNU compilers but flags for other compilers could be added when needed.

#### $2.4.1.10 -$ disable-missing

Immediately terminate the build process if a requested program or feature must be disabled, e.g., due to missing libraries.

#### 2.4.1.11 --enable-silent-rules

Enable the use of less verbose build rules. When using GNU make or another make implementation that supports nested variable expansions you can always specify V=1 on the make command line to get more respectively V=0 to get less verbosity.

#### $2.4.1.12$  --without-ln-s

Required to build without working  $\ln -s$  for a Unix-like system. But note that make install will not create anything useful and might even fail.

#### 2.4.1.13 --enable-maintainer-mode

Enable make rules and dependencies not useful (and sometimes confusing) to the casual user. This requires current versions of the GNU build tools.

#### 2.4.2 Configure Options for Program Modules

### 2.4.2.1 --enable-prog, --disable-prog

Do or do not build and install the program(s) of the module prog.

#### 2.4.2.2 --disable-all-pkgs

Do not build any program modules, except those explicitly enabled. Without this option, all modules are built except those that are explicitly disabled or specify disable in their ac/withenable.ac fragment.

### <span id="page-17-0"></span>2.4.2.3 Configure options for texk/web2c

#### --with-banner-add=str

Add str to the default version string (TeX Live year or Web2C year) appended to banner lines. This is ignored for a native T<sub>EX</sub> Live build, but distro builds should specify, e.g., /SomeDistro.

#### --with-editor=cmd

Specify the command  $cmd$  to invoke from the  $e$  option of T<sub>E</sub>X-like engines, replacing the default vi +%d '%s' for Unix or texworks --position=%d "%s" for Windows.

#### --enable-auto-core

This option causes  $T_{\text{F}}X \& \text{METAFONT}$  to produce a core dump when a particular hacky filename is encountered.

#### --disable-dump-share

Make the fmt/base dump files architecture dependent (somewhat faster on little-endian architectures).

--disable-ipc Disable  $Tr[X's --ipc$  option.

#### --disable-tex, --enable-etex, ...

Do not or do build the various T<sub>E</sub>X, METAFONT, and MetaPost engines (defaults are defined in the fragment texk/web2c/ac/web2c.ac).

#### --enable-tex-synctex, --disable-etex-synctex, ...

Build the various T<sub>E</sub>X-like engines with or without SyncTeX support (ignored for a native TEX Live build, defaults are again defined in texk/web2c/ac/web2c.ac).

```
--with-mf-x-toolkit
```
Use the X toolkit (libXt) for METAFONT (default is yes).

#### --enable-\*win

Include various types of other window support for METAFONT.

```
--disable-mf-nowin
```
Do not build a separate non-graphically-capable METAFONT.

#### --disable-web-progs

Do not build the WEB programs bibtex, . . ., weave, e.g., if you just want to (re)build some engines.

```
--disable-omfonts
```
Build the WEB versions of the Omega font utilities ofm2opl, opl2ofm, ovf2ovp, and ovp2ovf instead of the C version omfonts. The WEB and C versions should be roughly equivalent.

### 2.4.2.4 Configure options for texk/bibtex-x

The former modules bibtex8 and bibtexu have been merged into bibtex-x (extended BibTeX).

```
--disable-bibtex8
```
Do not build the bibtex8 program.

```
--disable-bibtexu
```
Do not build the bibtexu program (building bibtexu requires ICU libraries).

### <span id="page-18-0"></span>2.4.2.5 Configure options for texk/dvipdfm-x

The former modules dvipdfmx and xdvipdfmx have been merged into dvipdfm-x.

```
--disable-dvipdfmx
```
Do not build the dvipdfmx program.

#### --disable-xdvipdfmx

Do not build the xdvipdfmx program (building xdvipdfmx requires the freetype library).

### 2.4.2.6 Configure options for texk/dvisvgm

#### --with-system-libgs

Build dvisvgm using installed Ghostscript (gs) headers and library (not allowed for a native TEX Live build). The default is to load the gs library at runtime if possible, or otherwise disable support for PostScript specials.

--with-libgs-includes=dir, --with-libgs-libdir=dir Specify non standard locations of the Ghostscript headers and library.

### 2.4.2.7 Configure options for texk/xdvik

--with-gs=path Hardwire the location of Ghostscript (gs).

```
--with-xdvi-x-toolkit=kit
```
Use toolkit  $\text{kit}$  (motif/xaw/xaw3d/neXtaw) for xdvi. The default is motif if available, else xaw.

### 2.4.2.8 Configure options for utils/xindy

--enable-xindy-rules Build and install xindy rules (default: yes, except for a native T<sub>E</sub>X Live build).

--enable-xindy-docs

Build and install xindy documentation (default: yes, except for a native T<sub>EX</sub> Live build).

#### --with-clisp-runtime=path

Specifies the full path of the CLISP runtime (lisp.run or lisp.exe) to be installed. When specified as default (the default for a native TeX Live build) the path is determined by the CLISP executable; the value system (not allowed for a native T<sub>E</sub>X Live build, but the default for a non-native one) indicates that xindy will use the installed version of clisp (that must be identical to the one used to build xindy).

#### --with-recode

Use recode instead of iconv to build the xindy rules and documentation, required for some systems where iconv is missing or broken.

### 2.4.3 Configure Options for Library Modules

### $2.4.3.1$  --with-system-lib

Use an installed (system) version of the library lib; this option exists for most libraries, but is not allowed for a native TEX Live build. Using a system version implies to also use system versions of all libraries (if any) this library depends on.

<span id="page-19-0"></span>For many libraries there are in addition --with-lib-includes=dir and --with-liblibdir=dir to indicate non standard search locations, others use pkg-config or similar to determine the required flags.

The top-level configure script performs a consistency check for all required system libraries and bails out if some of these tests fail.

### 2.4.3.2 Configure Options for kpathsea

--enable-cmd-default, --disable-cmd-default

Determine the compile time default whether or not to run cmd=mktexmf, mktexpk, mktextfm, mkocp, mkofm, mktexfmt, or mktextex to generate a missing MF source, PK font, TFM file, OCP file, OFM file, format file, or T<sub>F</sub>X source respectively.

### 2.4.3.3 Configure Options for fontconfig

Building XeTeX on non-Mac systems requires fontconfig headers and library.

--with-fontconfig-includes=dir, --with-fontconfig-libdir=dir

If one or both of these options are given, the required flags are derived from them; otherwise, they are determined via pkg-config (if present).

### 2.4.3.4 Configure Options for system poppler

Building LuaTeX and XeTeX requires poppler either from the T<sub>EX</sub> Live tree or system headers and library; pdfTeX requires either xpdf from the T<sub>EX</sub> Live tree or system poppler headers and library.

```
--with-system-poppler
```
Use a system version (0.18 or better) of poppler for LuaTeX and XeTeX (and pkg-config to obtain the required flags).

```
--with-system-xpdf
```
Use a system version (0.12 or better) of poppler (and pkg-config) for pdfTeX instead of xpdf from the T<sub>E</sub>X Live tree.

REFER to --disable-largefile

### 2.4.4 Interesting and/or Important Variables

The values for these variables can come either from the environment or from configure arguments of the form VAR=value.

### 2.4.4.1 CC, CXX, CPPFLAGS, . . .

As usual, these variables specify the name (or full path) of compilers, preprocessor flags, and similar.

### 2.4.4.2 FT2\_CONFIG, ICU\_CONFIG, PKG\_CONFIG

These specify the name (or path) for the freetype-config, icu-config, and pkg-config commands used to determine the flags required for system versions of libfreetype, the ICU libraries, or many other libraries.

### 2.4.4.3 CLISP

Name (or path) of the clisp executable, used to build xindy.

#### <span id="page-20-0"></span>2.4.4.4 PERL, LATEX, PDFLATEX

Name (or path) for the perl, latex, and pdflatex commands used, e.g., to build the xindy documentation

#### 2.4.4.5 TL\_PLATFORM

The utility program biber consists of many components bundled by the Par::Packer mechanism of perl. Therefore they are not built as part of T<sub>E</sub>X Live but by the biber maintainers and third-party builders.

In order that make install creates all executables in bindir, the biber module contains pre-made binaries for the platforms for which they are available. TEX Live merely checks if an executable is present for the current platform, and if so, installs it.

The complication is hidden in the phrase "current platform". T<sub>EX</sub> Live has its own ideas about platform names, and the mapping from the canonical system name determined by config.guess or config.sub to the T<sub>EX</sub> Live platform name is not trivial. A value given for TL\_PLATFORM is used as TEX Live platform name. Otherwise, we use copies of the standard perl modules TeXLive/TLUtils.pm and TeXLive/TLConfig.pm, to avoid duplicating the platform-detection logic.

#### 2.4.4.6 KPSEWHICH

Name (or path) of an installed kpsewhich binary, used by make check to determine the location of, e.g., cmbx10.tfm.

#### 2.4.4.7 MAKE, SED, . . .

Name (or path) of GNU make, GNU sed, and similar; used at the top-level and propagated to all subdirectories.

### 2.5 Cross Compilation

In a cross compilation a build system is used to create binaries to be executed on a host system with different hardware and/or operating system.

In simple cases the build system can execute binaries for the host system. This typically occurs for bi-arch systems where, e.g., i386-linux binaries can run on x86\_64-linux systems and win32 binaries can run on win64 systems. Although sometimes called "native cross", this is technically no cross compilation. In most such cases it suffices to specify suitable compiler flags. It might be useful to add the configure option  $-\text{build=host}$  to get the correct canonical host name, but note that this should not be  $\neg$ -host=host (see Section "Hosts and Cross-Compilation" in Autoconf )!

#### 2.5.1 Configuring for Cross Compilation

In a genuine cross compilation binaries for the host system can not execute on the build system and it is necessary to specify the configure options  $-\text{host}$  and  $-\text{build}=build$ with two different values. Building binaries requires suitable "cross" tools, e.g., compiler, linker, and archiver, and perhaps a "cross" version of pkg-config and similar to locate host system libraries. Autoconf expects that these cross tools are given by their usual variables or found under their usual name prefixed with host-. Here a list of such tools and corresponding variables:

<span id="page-21-0"></span>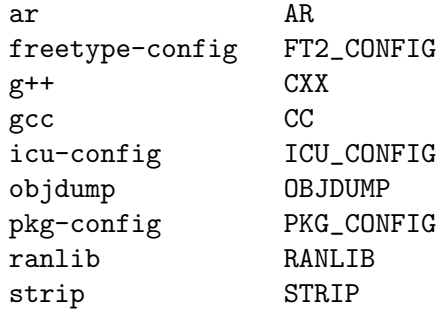

In order to, e.g., build mingw32 binaries on x86\_64-linux with a cross compiler found as i386-pc-mingw32-gcc one would specify

```
--host=i386-pc-mingw32 --build=x86_64-linux-gnu
```
or perhaps

```
--host=mingw32 --build=x86_64-linux CC=i386-pc-mingw32-gcc
but this might require to add CXX and others.
```
Configure arguments such as CFLAGS=... refer to the cross compiler. If necessary, you can specify compilers and flags for the few auxiliary C and C++ programs required for the build process as configure arguments

```
BULDCC = . . .BUILDCPPFLAGS=...
BUILDCFLAGS=...
BUILDCXX=...
BUILDCXXFLAGS=...
BUILDLDFLAGS=...
```
### 2.5.2 Cross Compilation Problems

The fact that binaries for the host system can not be executed on the build system causes some problems.

One problem is, that configure tests using AC\_RUN\_IFELSE can compile and link the test program but can not execute it. Such tests should be avoided if possible and otherwise must supply a pessimistic test result.

An other problem arises if the build process must execute some (auxiliary or installable) programs. Auxiliary programs can be placed into a subdirectory that is configured natively as is done for texk/dvipsk/squeeze, texk/web2c/web2c, and texk/xdvik/squeeze. The module libs/freetype uses the value of CC\_BUILD, build-gcc, gcc, or cc as compiler for the auxiliary program.

The situation for installable programs needed by the build process is somewhat different. A quite expensive possibility, chosen for the ICU libraries in module libs/icu, is to first compile natively for the build system and in a second step to use these (uninstalled) programs during the cross compilation. This would also be possible for the tools such as tangle used in the module texk/web2c to build the WEB programs, but that would require to first build a native kpathsea library. To avoid this complication, cross compilation of the WEB or CWEB programs in this module requires sufficiently recent installed versions of tangle, ctangle, otangle, and tie.

<span id="page-22-0"></span>Building xindy requires to run the host system clisp binary, thus cross compilation is not possible.

### 2.6 Coding Rules

Ideally, building all of TEX Live with --enable-compiler-warnings=max should produce no (GCC) compiler warnings at all. In spite of considerable efforts into that direction we are still far from that goal and there are reasons that we may never fully reach it. Below are some rules about declarations of functions or variables and the use of const. These rules should be applied to all parts of the TEX Live tree, except some of those maintained independently.

### 2.6.1 Declarations

#### 2.6.1.1 ANSI C function prototypes and definitions

The T<sub>EX</sub> Live build system no longer supports pre-ANSI C compilers. Thus all function prototypes and definitions must conform to the ANSI C standard (including void in the declaration of C functions with no parameters). On the other hand T<sub>EX</sub> Live is built for many different systems, some of them not supporting the C99 standard. Therefore using C99 features should be avoided if that can easily be done. In particular C code must not contain declarations after statements or C++ type comments.

If some C99 (or later) constructs have to be used, the module should verify that they are available and otherwise provide an alternative. The module texk/chktex uses, e.g., the C99 function  $\text{stpcpy}()$  that may or may not be available on a particular system, uses  $AC$ CHECK\_DECLS([stpcpy]) in configure.ac to test this, and provides the perhaps slightly less efficient alternative

```
#if !(defined HAVE_DECL_STPCPY && HAVE_DECL_STPCPY)
 static inline char * stpcpy(char *dest, const char *src)
 {
     return strcpy(dest, src) + strlen(src);
 }
 #endif
in the file Utility.h.
```
### 2.6.1.2 Static Functions

Functions used in only one file should be declared static; they require no prototype except as forward declaration.

### 2.6.1.3 Extern Functions

Functions not declared static, usually because they are used in several files, require an (extern) prototype in exactly one header which is included in the file defining the function and in all files using that function — this is the only way to guarantee consistency between definition and use of functions. There must be no extern declarations sprinkled throughout the C code (with or without comment where that function is defined).

### <span id="page-23-0"></span>2.6.1.4 Variables

The declaration of global variables must follow analogous rules, they are either declared static if used in only one files or declared extern in exactly one header and instantiated in exactly one file.

### 2.6.2 Const

### 2.6.2.1 Function Parameters

Ideally, a function parameter not modified by the function should be declared as const. This is important in particular for strings (char\*) because the actual arguments are often string literals. It is perfectly legitimate and safe to use a type char\* value for a type const char\* variable (in an assignment, as initializer, as function argument, or as return value). It is equally safe to use a type char\*\* value for a type const char\*const\* variable, but not for a type const char\*\* variable since that might cause modification of a quantity supposed to be constant. Getting all const qualifiers right is often quite involved but can be done in most cases. There are, however, a few notable exceptions: the X11 headers are full of declarations that ought to use const but do not and the same is true to some extent for libfreetype (but not anymore for zlib).

### 2.6.2.2 What Must be Avoided

The GCC compiler warnings "assignment discards qualifiers. . . " and analogous warnings for "initialization", "passing arg", or "return" must be avoided under all circumstances, except when caused by X11 headers/macros or third party code.

### 2.6.2.3 What Should be Avoided

A type cast, e.g., from const char\* to char\* does not solve any problems; depending on warning options, it may only hide them. Therefore such casts should be avoided whenever possible and otherwise must be carefully analyzed to make sure that they can not cause the modification of quantities supposed to be constant.

Index 21

# <span id="page-24-0"></span>Index

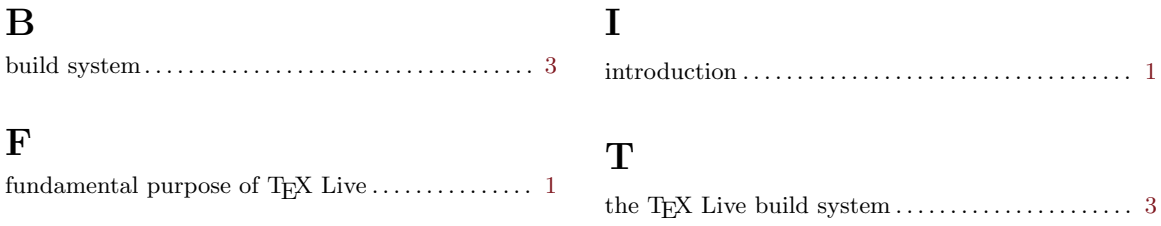